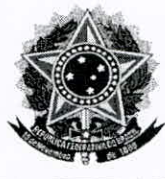

## ADVOCACIA-GERAL DA UNIÃO PROCURADORIA-GERAL FEDERAL DEPARTAMENTO DE CONSULTORIA NÚCLEO DE ATUAÇÃO JUNTO AO TCU

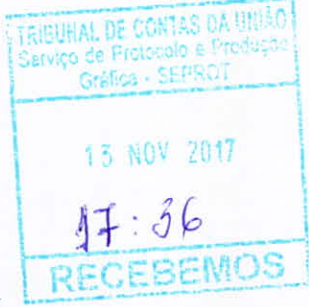

Setor de Autarquia Sul - AGU Sede I - Edifício Multibrasil Corporate Quadra 3 - Lotes 5/6, 8° andar, sala 810 - CEP: 70.070-030 - Brasília-DF

## **EXCELENTÍSSIMO SENHOR MINISTRO PRESIDENTE** DO EGRÉGIO TRIBNAL DE CONTAS DA UNIÃO **RAIMUNDO CARREIRO**

Processo nº TC 034.726/2016-0

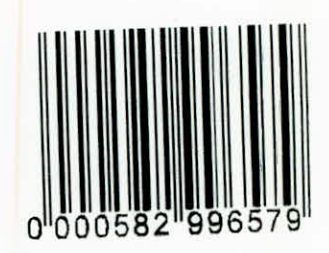

A PROCURADORIA-GERAL FEDERAL, por meio do Núcleo de Atuação junto ao Tribunal de Contas da União, nos termos do art. 35 do Decreto nº 7.392, de 13 de dezembro de 2010, vem, respeitosamente à presença de Vossa Excelência, requerer a produção de SUSTENTAÇÃO ORAL em nome de LUCIA REGINA ASSUMPCÃO MONTANHINI, servidora pública federal aposentada, na qualidade de Pró-Reitora de Planejamento, Orçamento e Finanças à época dos fatos constantes do processo em epígrafe, com fundamento no disposto no art. 186, caput e parágrafos, do Regimento Interno do E. Tribunal de Contas da União.

E. Deferimento.

Brasília, 13 de novembro de 2017.

ANTONIÓ DE JESUS DA ROCHA FREITAS JÚNIOR Procurador federal Coordenador do Núcleo de Atuação junto ao TCU

DESPACHO

Autorizo a sustentação del

Para verificar as assinaturas, acesse www.tcu.gov.br/autenticidade, informando o código 58417078.

 $\pmb{\lambda}$  $\overline{\mathbf{r}}$  $\sim$   $\sim$ **DESP FCHC**  $m\beta$ Autoriso  $\begin{split} \text{OSh\_DBox} & \sim \text{OOBr}(\text{Eul}) \times \\ & \text{min} \text{Eul} \end{split}$ Para verificar as assinaturas, acesse www.tcu.gov.br/autenticidade, informando o código 58417078.

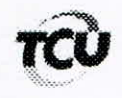

## TC 034.726/2016-0

Natureza: Representação. Unidade: Universidade Federal do Paraná - UFPR. Responsáveis: Edilson Sérgio Silveira, Lúcia Regina Assumpção Montanhini, Zaki Akel Sobrinho e outros. Interessado na produção da sustentação oral: Antônio de Jesus da Rocha Freitas Júnior (Procurador Federal)

Encaminhe-se a presente solicitação ao Gabinete da Presidência, com a finalidade de autorizar o pedido de sustentação oral (anexo), não havendo impedimento para o mesmo, em processo incluído na pauta da Sessão do Plenário Extraordinária em 14/11/2017.

Gabinete, em 13/11/2017.

Ricardo de Mello Araújo Chefe de Gabinete

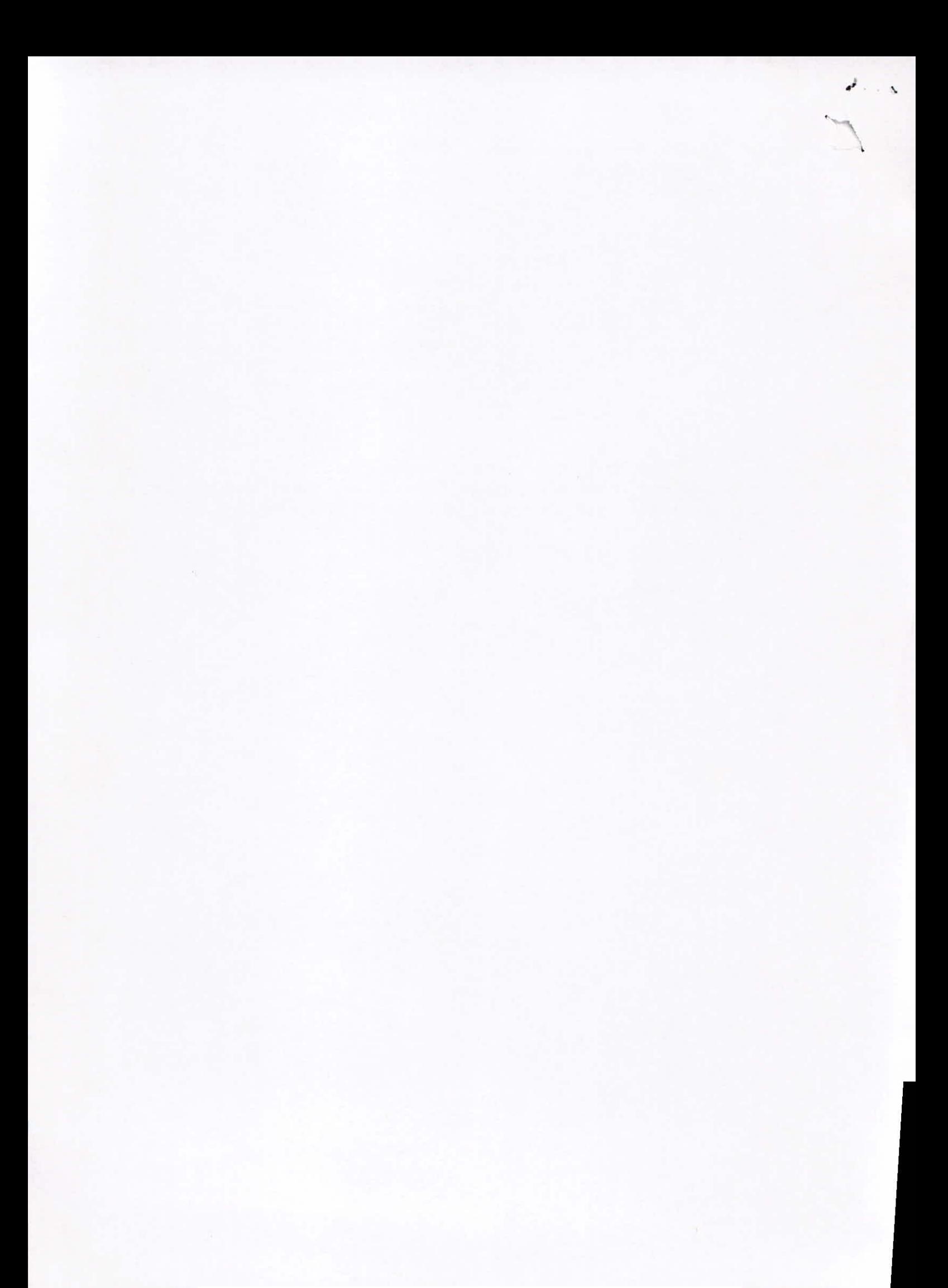